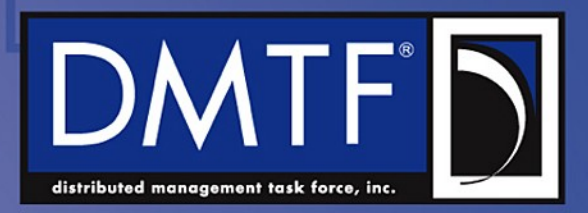

# Common Information Modeling for Advanced Virtual Ethernet Switches

John Parchem - Partner Architect, Microsoft Corporation Vice-Chair, SVPC Virtual Networking, DMTF Hemal V. Shah - Associate Technical Director, Broadcom Corporation DMTF VP of Technology and Technical Committee Chair

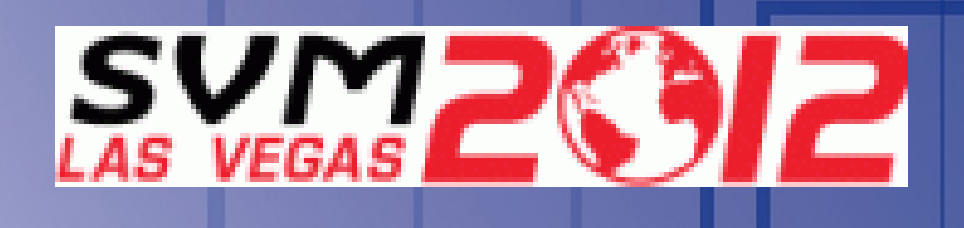

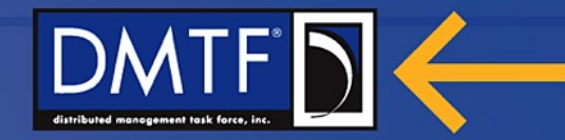

### **Contact DMTF**

1001 SW 5th Ave #1100 Portland, OR 97204 Tel +1.503.220.1655 Fax +1.503.296.2432 president@dmtf.org

www.dmtf.org www.dmtf.org/cloud www.cloud-standards.org www.dmtf.org/join

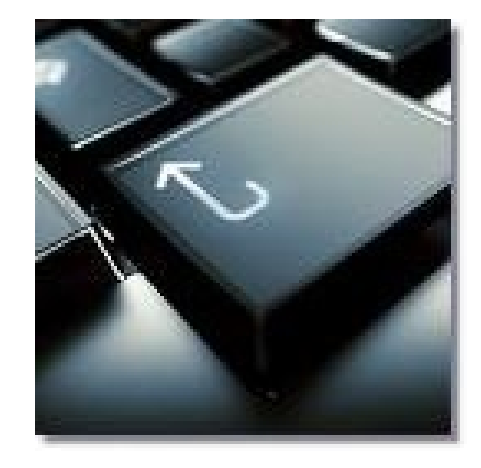

October 20, 2012

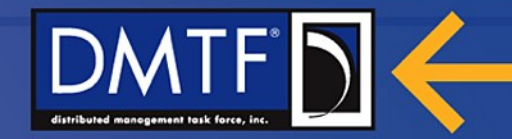

## **Agenda**

Basic Virtual Ethernet Switch Model Virtual Ethernet Switch CIM Classes Use of the virtual Ethernet CIM classes in a Virtual Ethernet Switch Use cases for virtual Ethernet switches and embedded Ethernet switches.

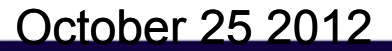

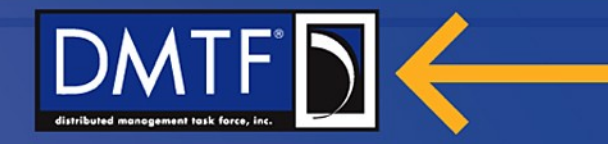

## **Virtual Networking**

- Virtual networking enables connectivity between virtual systems
- Virtual network consists of virtual Ethernet ports and switches
- Virtual network component connectivity to physical network

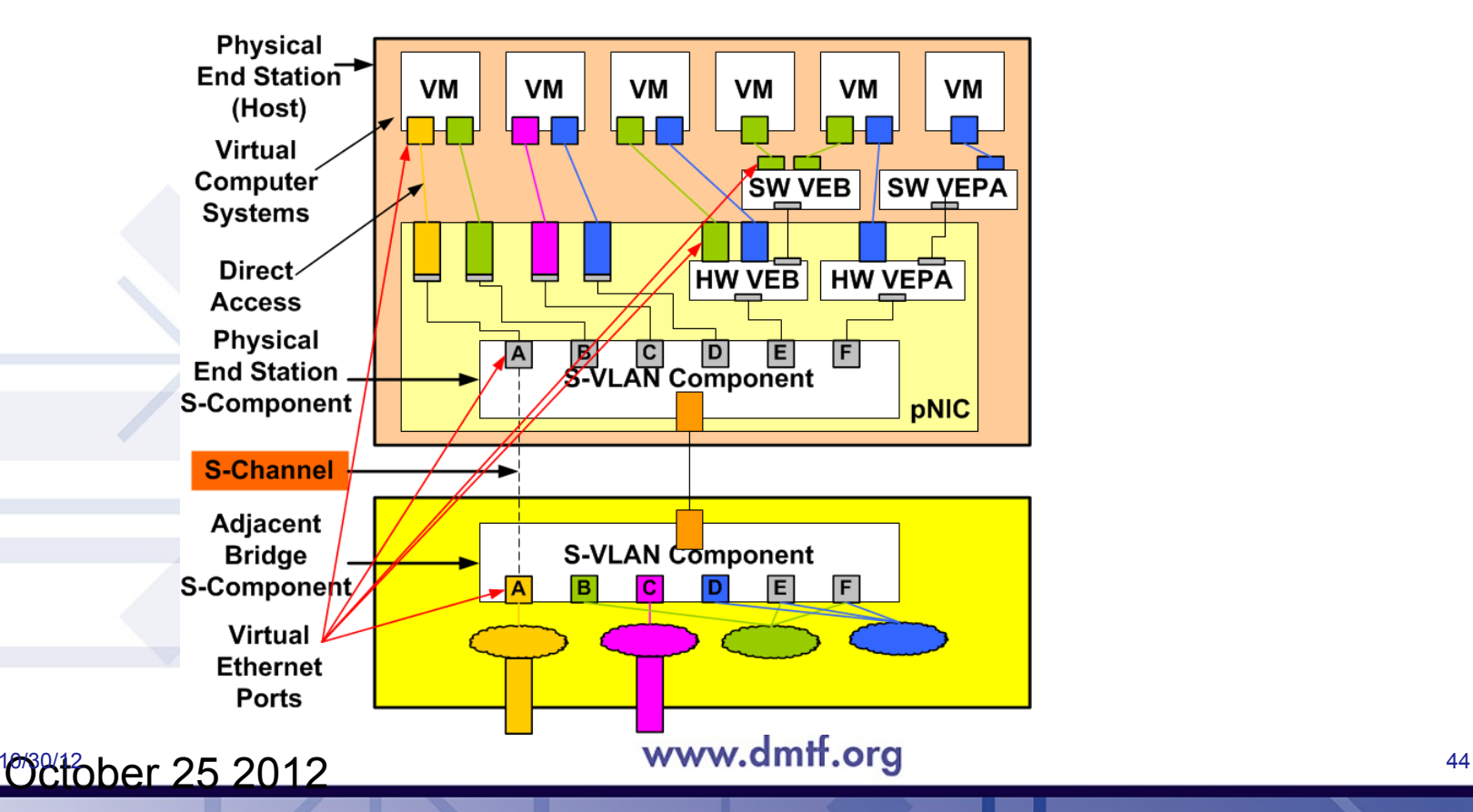

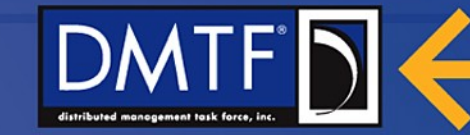

## **Virtual Ethernet Switch Overview**

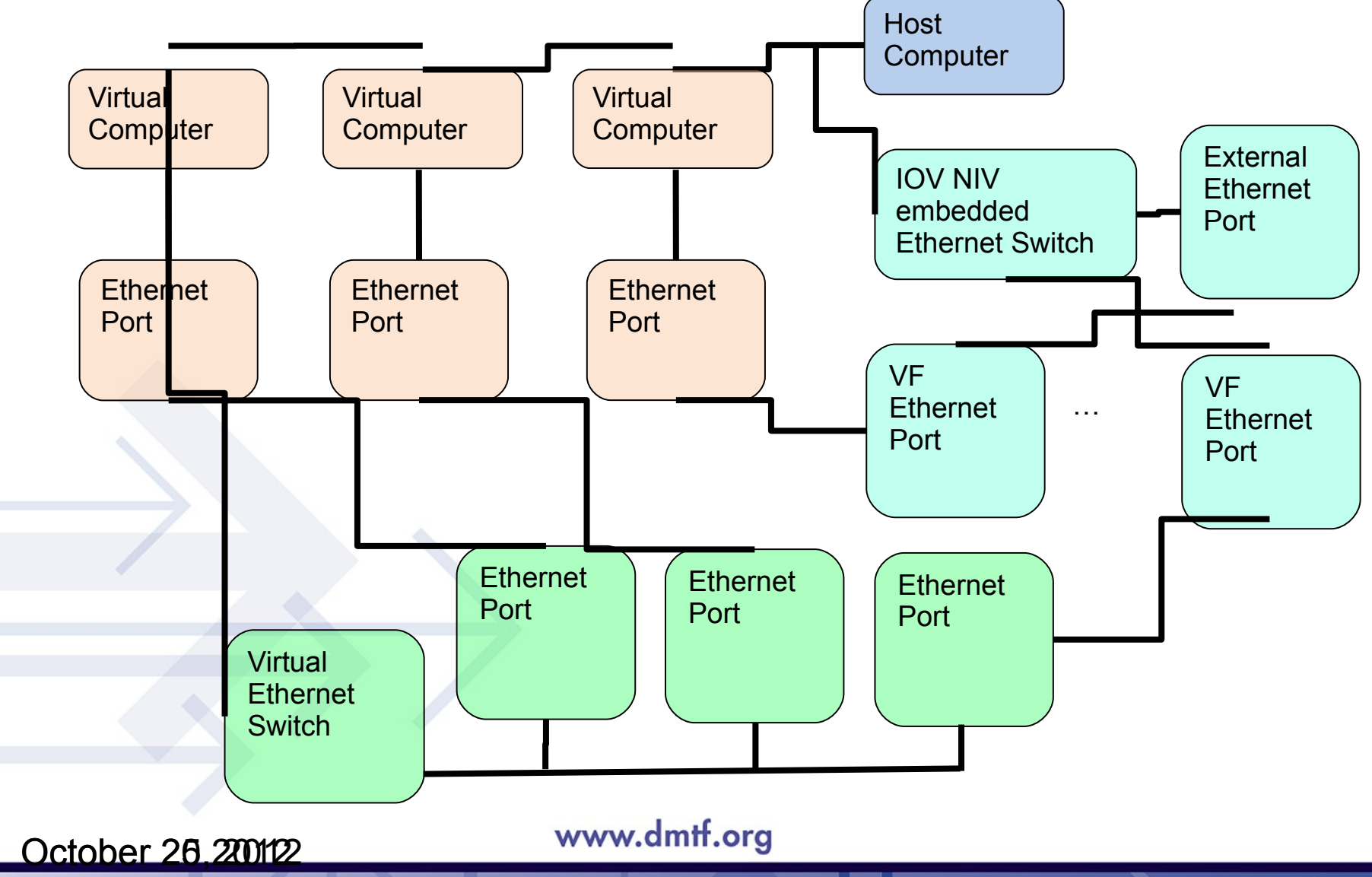

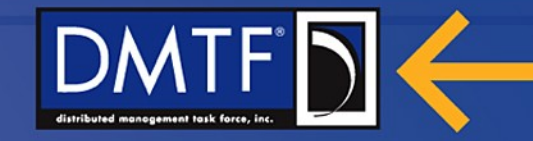

# **Virtual Ethernet Switch CIM Model in Host Environment**

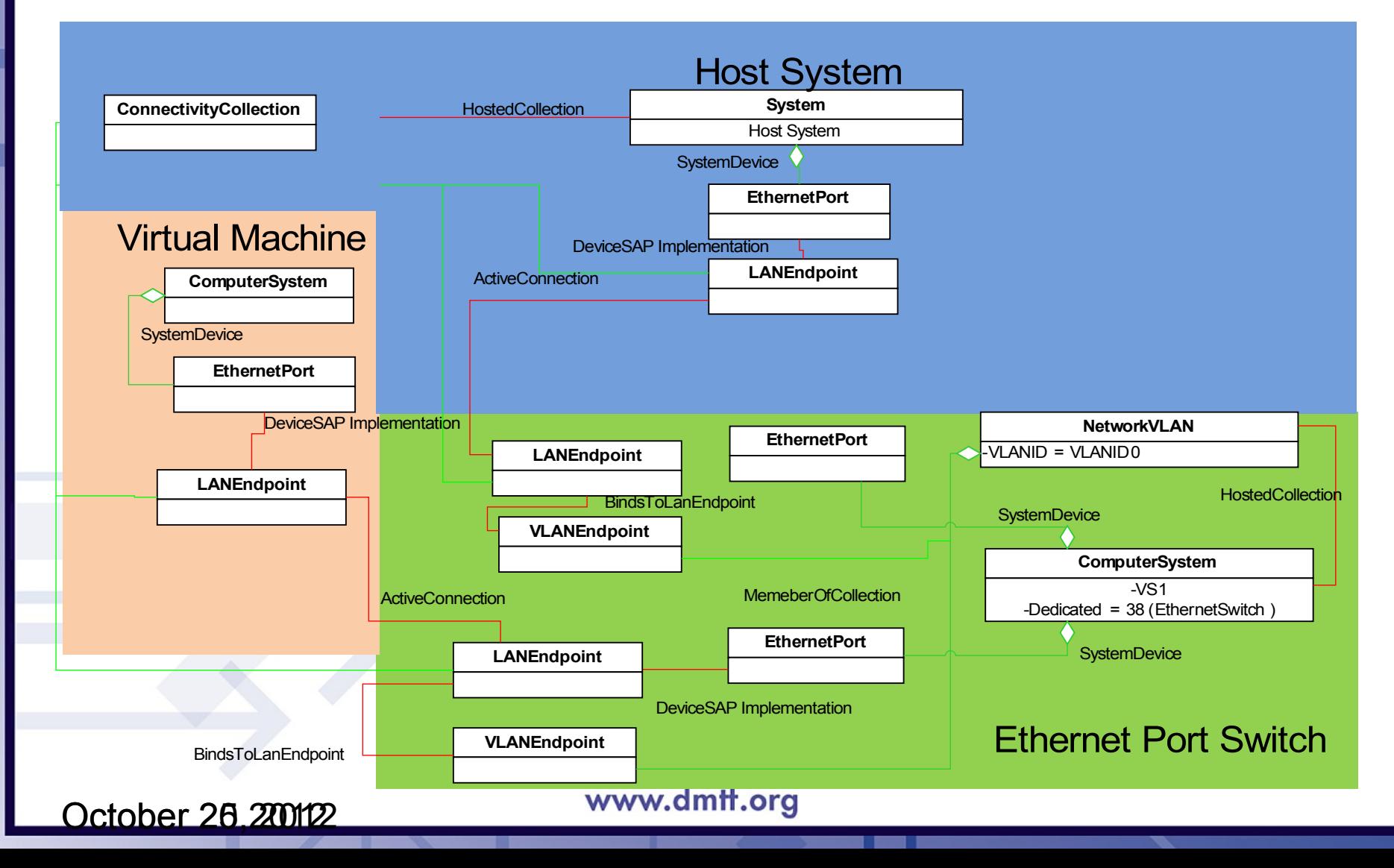

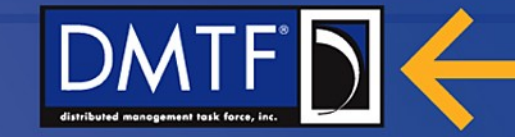

# **Virtual EthernetPortAllocationSettingData**

Derived from the virtualization model's ResourceAllocationSettingData.

Contains an Ethernet switch ports VLAN configuration data.

Contains the necessary information to correlate an end station identity around the datacenter using the 802.1Qbg VSI discovery and configuration protocol.

Used in the allocation of an Ethernet switch port in the

Included in the Network Port Profile

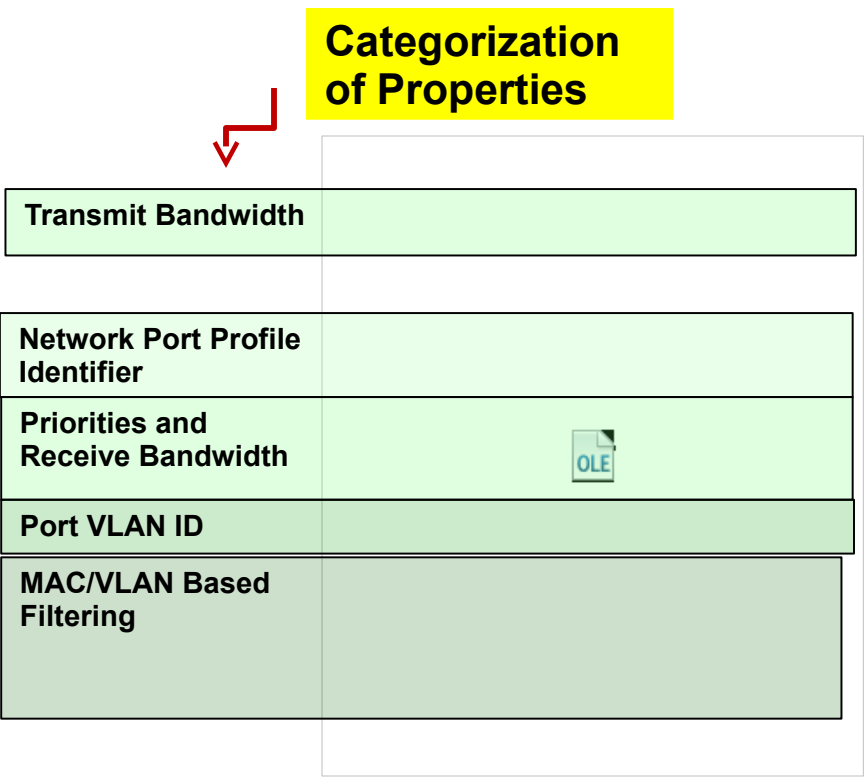

### www.dmtf.org

October 26,200122

.

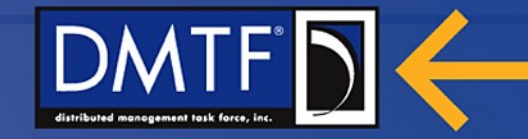

## **One port virtual Ethernet switch example**

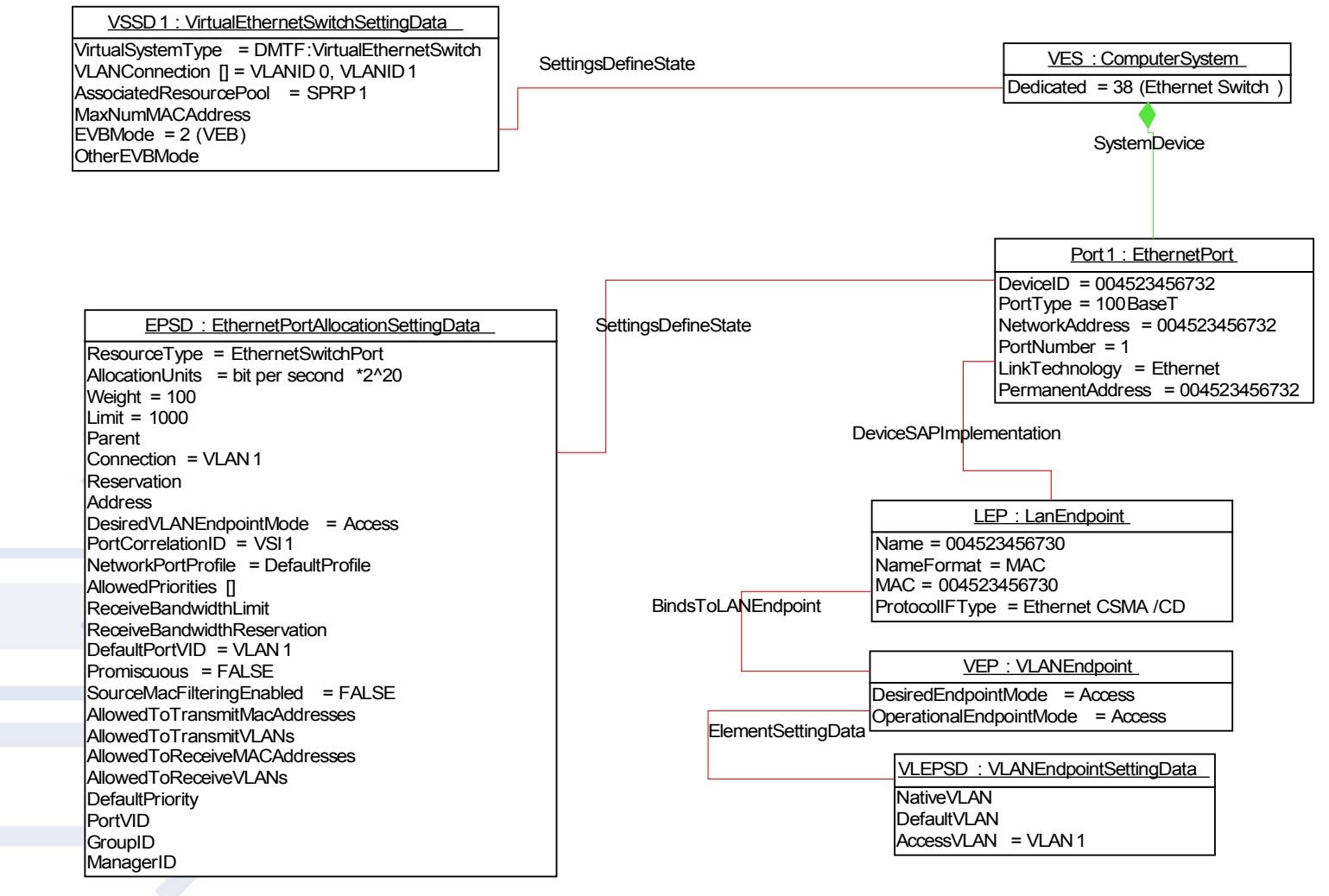

www.dmtf.org

#### October 26,200122

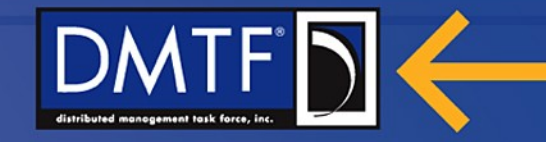

### **Virtual Machine connected to a NIC embedded Ethernet Switch**

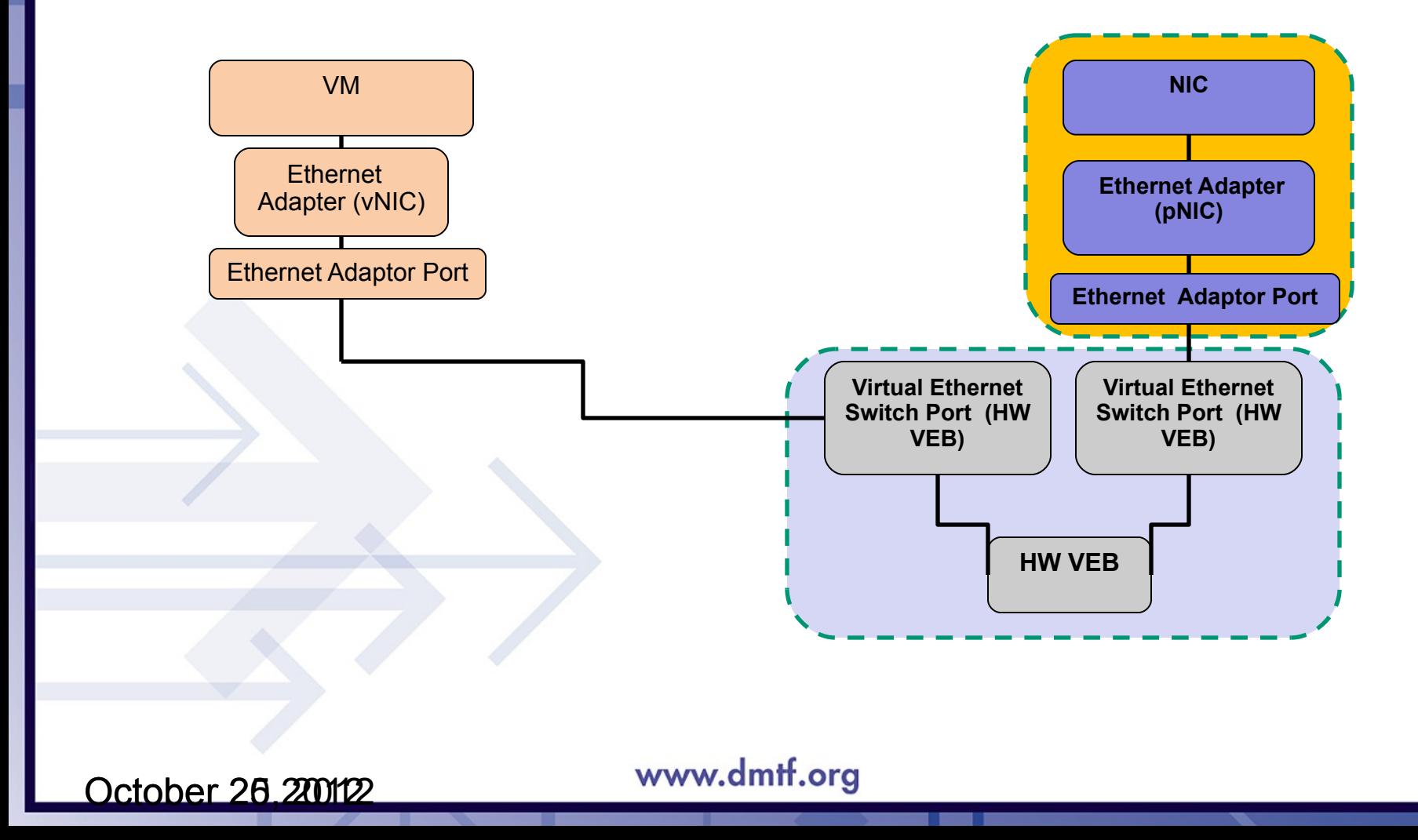

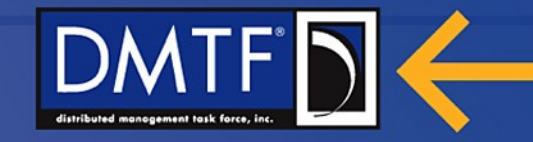

### **Virtual Machine connected to a NIC embedded Ethernet Switch**

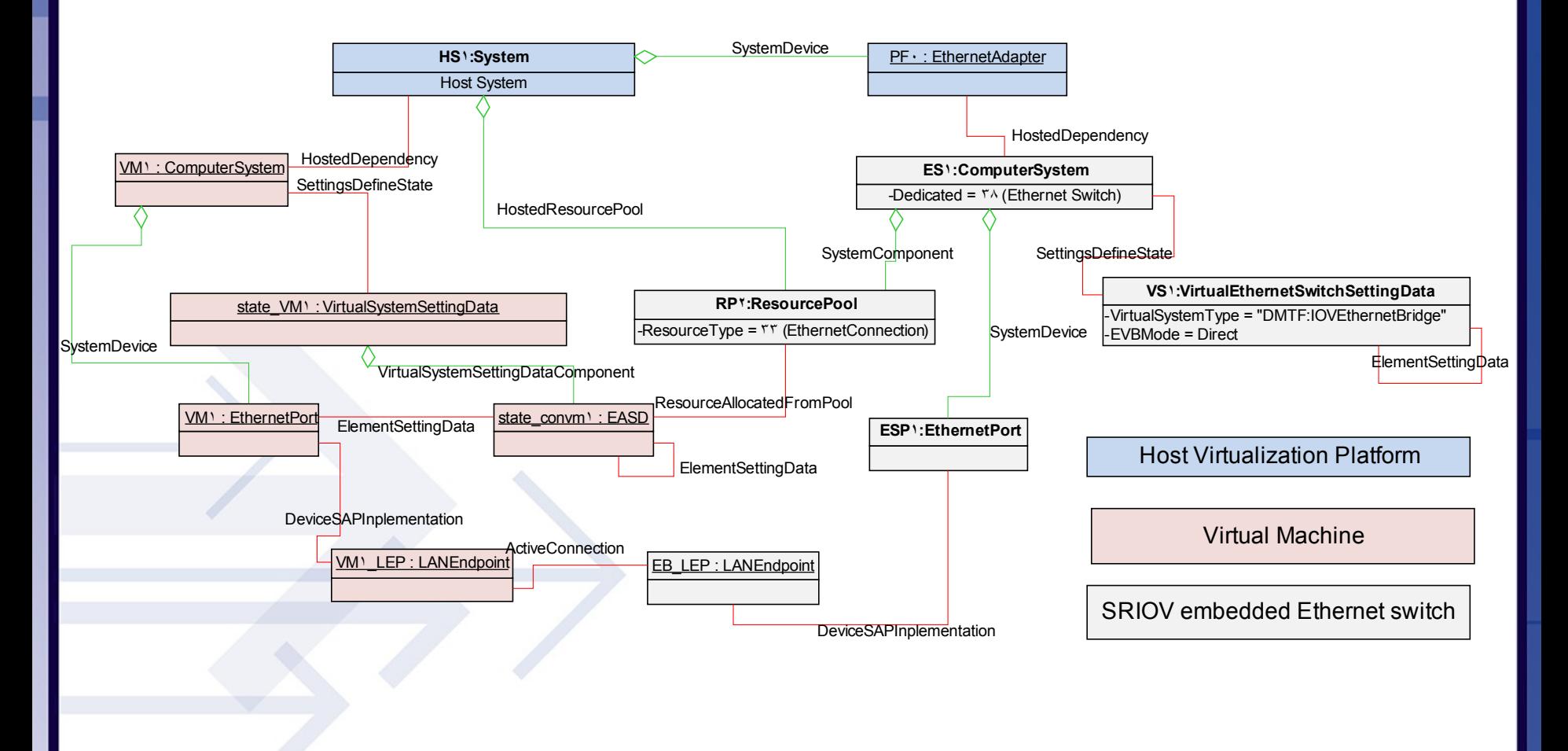

www.dmtf.org

October 26,200122

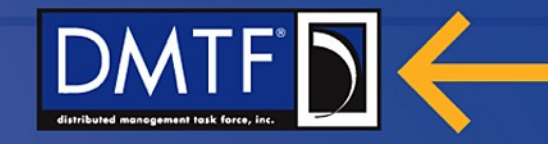

### **VM connected to vSwitch connected to eSwitch**

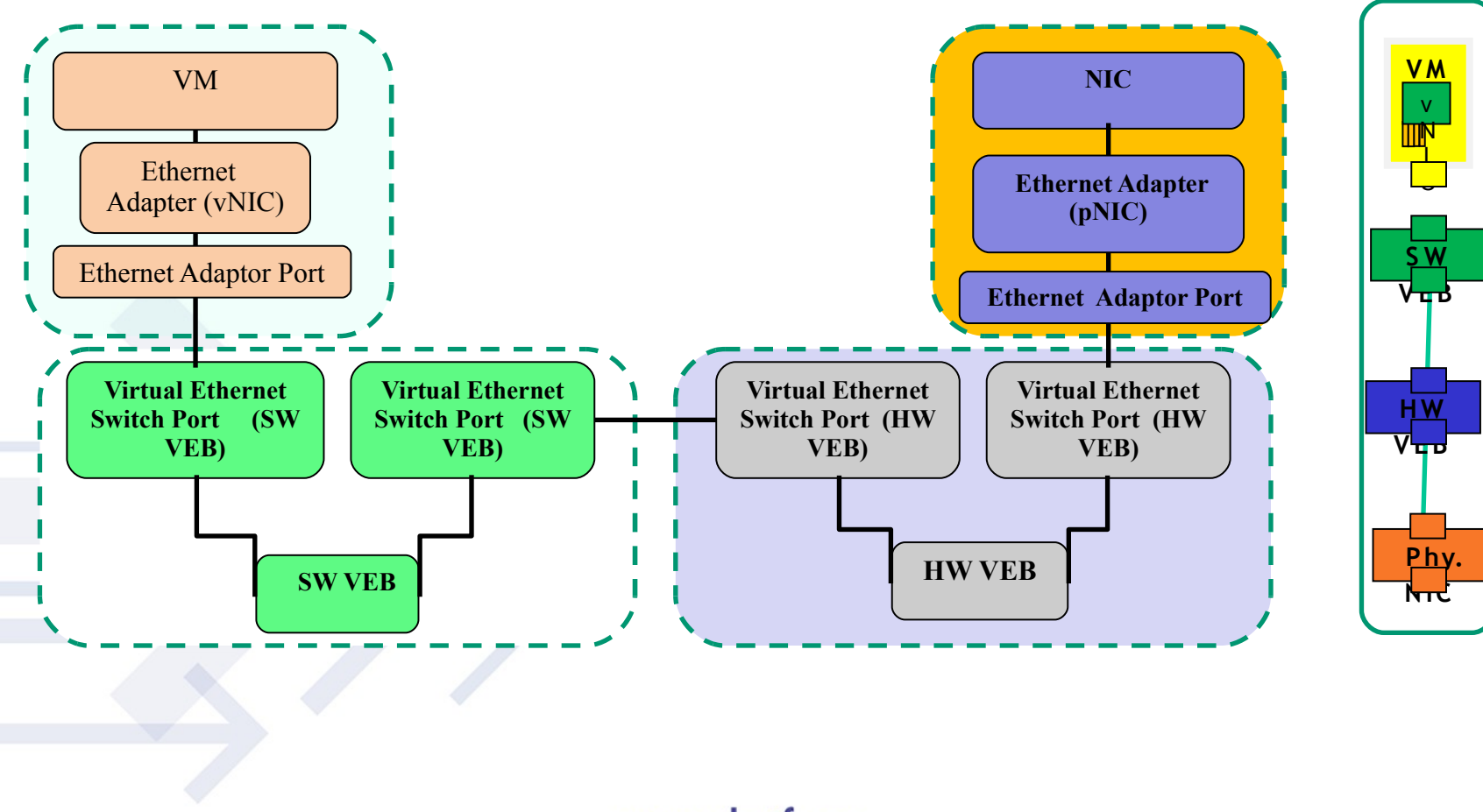

October 25 2012

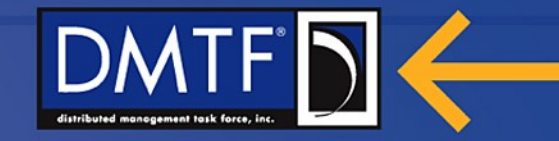

## **VM connected to vSwitch connected to eSwitch**

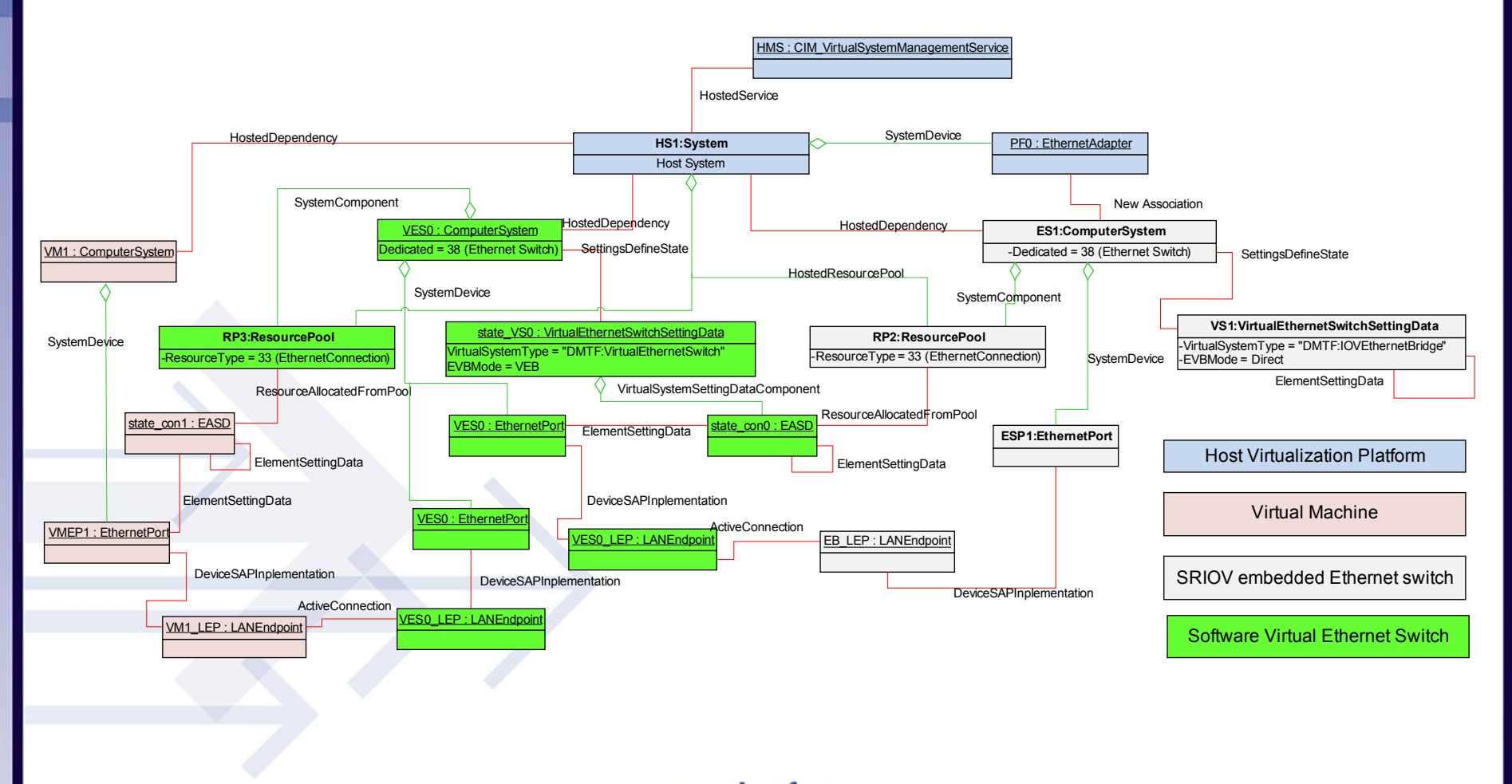

October 25 2012

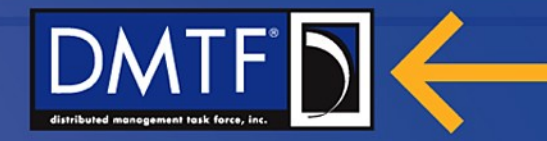

# **For Further Information**

Further information: DMTF System Virtualization, Partitioning and Clustering WG and SVPC Virtual Networking

#### For questions:

johnp@microsoft.com John Parchem Microsoft

tm-redundancy@dmtf.org SVPC workgroup

svpc-iov@dmtf.org SVPC Virtual Networking

[Virtual Networking Management White Paper 1.0.0](file:///Users/shannon/Desktop/SVM Presentations/Virtual Networking Management White Paper)

#### Relevant Profiles:

DMTF DSP1014, *Ethernet Port Profile1.0*

DMTF DSP1041, *Resource Allocation Profile 1.1*

DMTF DSP1042, *System Virtualization Profile 1.0*

DMTF DSP1043, *Allocation Capabilities Profile 1.0*

DMTF DSP1057, *Virtual System Profile 1.0*

October 25 2012<sup>50,</sup> Ethernet Port Virtualization Profile 1.1